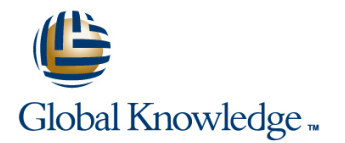

# **Check Point Certified Security Administrator & Expert R77 Bootcamp - Særpris!**

# **Varighed: 5 Days Kursus Kode: CCSB**

## Beskrivelse:

Dette 5-dages bootcamp-style kursus dækker alt hvad der bør vides omkring start-up, konfigurering og daglig drift af Check Point 3D Security systems. Du vil lære avancerede teknikker til at få det maximale ud af jeres installation inklusiv: Troubleshooting Firewall-1 Upgrading best practices Clustering and acceleration VPN implementations Advanced user management

## Målgruppe:

**Technical persons who support, install, deploy or administer Check Point Software Blades should attend this course. This could include the following:**System Administrators Support Analysts Security Managers Network Engineers Anyone seeking CCSA certification

## Agenda:

- **Perform a backup of a Security Gateway and Management Create and configure network, host and gateway objects** Server using your understanding of the differences between backups, snapshots and update-exports
- г
- **Upgrade and troubleshoot a Management Server using a** database migration
- 
- **Upgrade and troubleshoot a clustered Security Gateway outbound use** deployment
- n.
- **Use knowledge of Security Gateway infrastructures, chain** modules, packet flow and kernel tables to perform debugs on firewall processes
- r
- **Build, test and troubleshoot a ClusterXL Load Sharing** deployment on an enterprise network
- $\overline{\phantom{a}}$
- deployment on an enterprise network

 $\mathbf{r}$ 

- **Build, test and troubleshoot a management HA deployment on network traffic** an enterprise network
- ×
- **Configure, maintain and troubleshoot SecureXL and CoreXL** acceleration solutions on the corporate network traffic to ensure Use packet data to generate reports, trouble¬shoot system and noted performance enhancement security issues, and ensure network functionality
- 
- ×
- **U** Verify SIC establishment between the Security Management Server and the Gateway using SmartDashboard
- г
- Create a basic Rule Base in SmartDashboard that includes permissions for administrative users, external services, and LAN
- 
- Configure NAT rules on Web and Gateway servers

п

Evaluate existing policies and optimize the rules based on current corporate requirements

- Maintain the Security Management Server with scheduled backups and policy
- **Build, test and troubleshoot a ClusterXL High Availability versions to ensure seamless upgrades with minimal downtime**

×

- Use Queries in SmartView Tracker to monitor IPS and common
- and trouble¬shoot events using packet data

Ē.

×

- Ē
- 

Using an external user database such as LDAP, configure User Using SmartView Monitor, configure alerts and traffic counters, view

services on the network activity and monitor remote user access

## r

#### $\blacksquare$

Identity Awareness VPN-1 Gateways

## $\overline{\phantom{a}}$

■ Troubleshoot a site-to-site or certificate-based VPN on a ■ Upgrade and attach product licenses using SmartUpdate corporate gateway using IKE View, VPN log files and command-line debug tools

## ×

**Optimize VPN performance and availability by using Link** Selection and Multiple Entry Point solutions

#### n.

**Manage and test corporate VPN tunnels to allow for greater** monitoring and scalability with multiple tunnels defined in a community including other VPN providers

### ÷.

Create events or use existing event definitions to generate reports on specific network traffic using SmartReporter and management access and the management

## ×

**Troubleshoot report generation given command-line tools and Define Access Roles for use in an Identity Awareness rule** debugfile information

### n

- Describe Check Point's unified approach to network management, and the key
- 

## г

#### $\mathbf{r}$

**Install the Security Gateway in a distributed environment** 

#### r.

**Perform a backup and restore the current Gateway installation Subunit-based and gateway-based tunnels** from the command line

#### ×

I Identify critical files needed to purge or backup, import and export users and groups and add or delete administrators from the command line

#### ×

Deploy Gateways using the Gaia web interface

## Ē.

Directory to incorporate user information for authentication a Gateway's status, monitor suspicious activity rules, analyze tunnel

## r.

Manage internal and external user access to resources for Monitor remote Gateways using SmartUpdate to evaluate the need Remote Access or across a VPN **the access of access a** VPN for upgrades, new installations, and license modifications

## п

■ Troubleshoot user access issues found when implementing ■ Use SmartUpdate to apply upgrade packages to single or multiple

## n.

## r

**Centrally manage users to ensure only authenticated users securely** access the corporate network either locally or remotely

## ×

Manage users to access the corporate LAN by using external databases

## ×

Use Identity Awareness to provide granular level access to network resources

## ÷

SmartEvent to provide industry compliance information to **Acquire user information used by the Security Gateway to control** 

## r.

## г

**Implement Identity Awareness in the Firewall Rule Base** 

## ×

**E** elements of it **Configure a pre-shared secret site-to-site VPN with partner sites <b>Configure** Configure a pre-shared secret site-to-site VPN with partner sites

Design a distributed environment Configure Design and Configure permanent tunnels for remote access to corporate resources

Configure VPN tunnel sharing, given the difference between host-based,

# Forudsætninger:

Successful completion of this course depends on knowledge of multiple disciplines related to network-security activities including UNIX and Windows operating systems, Certificate management, system administration, networking (TCP/IP) knowledge, and Check Point Security Administration course/CCSA Certification. Persons attending this course should have general knowledge of TCP/IP, and working knowledge of Windows, UNIX, network technology and the internet.

# Indhold:

- 
- 
- Use knowledge of Security Gateway Use knowledge of Security Gateway USe knowledge of Security Gateway and kernel tables to perform debugs on flow and kernel tables to perform debugs and kernel tables to perform debugs on firewall processes on firewall processes firewall processes
- Build, test and troubleshoot a ClusterXL Build, test and troubleshoot a ClusterXL Build, test and troubleshoot a ClusterXL network enterprise network and the enterprise network and the enterprise network and the network
- 
- HA deployment on an enterprise network management HA deployment on an HA deployment on an enterprise network
- Configure, maintain and troubleshoot enterprise network Configure, maintain and troubleshoot enterprise network SecureXL and CoreXL acceleration solutions Configure, maintain and troubleshoot SecureXL and CoreXL acceleration on the corporate network traffic to ensure SecureXL and CoreXL acceleration solutions on the corporate network traffic noted performance enhancement solutions on the corporate network traffic to ensure noted performance
- $\blacksquare$  Using an external user database such as to ensure noted performance entity enhancement
- $\blacksquare$  Manage internal and external user access to  $\blacksquare$  incorporate user information for authentication services on the network resources for Remote Access or across a authentication services on the network Manage internal and external user access
- 
- Troubleshoot a site-to-site or Troubleshoot user access issues found when implementing Identity Awareness certificate-based VPN on a corporate when implementing Identity Awareness Troubleshoot a site-to-site or gateway using IKE View, VPN log files and Troubleshoot a site-to-site or example of certificate-based VPN on a corporate
- **Depression** Optimize VPN performance and availability gateway using IKE View, VPN log files command-line debug tools
- Manage and test corporate VPN tunnels to availability by using Link Selection and Point solutions with multiple tunnels defined in a community  $\Box$  Manage and test corporate VPN tunnels allow for greater monitoring and scalability including other VPN providers to allow for greater monitoring and with multiple tunnels defined in a
- $\blacksquare$  Create events or use existing event scalability with multiple tunnels defined in community including other VPN providers definitions to generate reports on specific a community including other VPN Create events or use existing event network traffic using SmartReporter and providers and providers definitions to generate reports on specific SmartEvent to provide industry compliance Create events or use existing event network traffic using SmartReporter and
- $\blacksquare$  Upgrade and troubleshoot a Management
- Upgrade and troubleshoot a clustered line Server using a database migration
- Use knowledge of Security Gateway Server using a database migration Security Gateway deployment infrastructures, chain modules, packet flow Upgrade and troubleshoot a clustered UB use knowledge of Security Gateway firewall processes Testimate of Later and Kernel tables to perform debugs on the Use knowledge of Security Gateway
- **Build, test and troubleshoot a ClusterXL** infrastructures, chain modules, packet firewall processes Load Sharing deployment on an enterprise  $\parallel$  flow and kernel tables to perform debugs  $\parallel$  Build, test and troubleshoot a ClusterXL
- 
- Upgrade and troubleshoot a Management Upgrade and troubleshoot a Management Upgrade and troubleshoot a Management Server using a database migration Server using a database migration Server using a database migration
- Upgrade and troubleshoot a clustered Upgrade and troubleshoot a clustered Upgrade and troubleshoot a clustered Security Gateway deployment Security Gateway deployment Security Gateway deployment

line line line

- 
- 
- High Availability deployment on an High Availability deployment on an High Availability deployment on an enterprise network enterprise network enterprise network enterprise network
	-
	-
- incorporate user information for **Using an external user database such as** LDAP, configure User Directory to authentication services on the network LDAP, configure User Directory to incorporate user information for
- Troubleshoot user access issues found access to resources for Remote Access a VPN when implementing Identity Awareness or across a VPN Troubleshoot user access issues found
	-
	-
	-
	-
	- network traffic using SmartReporter and information to management SmartEvent to provide industry compliance information to management
	- Security Gateway deployment **Upgrade and troubleshoot a Management** Upgrade and troubleshoot a clustered
		-
		-
- Build, test and troubleshoot a ClusterXL Build, test and troubleshoot a ClusterXL network enterprise network enterprise network High Availability deployment on an enterprise network High Availability deployment on an
- 
- 
- infrastructures, chain modules, packet flow infrastructures, chain modules, packet infrastructures, chain modules, packet flow
- Load Sharing deployment on an enterprise Load Sharing deployment on an Load Sharing deployment on an enterprise
- Build, test and troubleshoot a ClusterXL Build, test and troubleshoot a ClusterXL Build, test and troubleshoot a ClusterXL
- Build, test and troubleshoot a management Build, test and troubleshoot a Build, test and troubleshoot a management
	-
	- LDAP, configure User Directory to enhancement enhancement Using an external user database such as
	- VPN Manage internal and external user to resources for Remote Access or across
		-
	- command-line debug tools certificate-based VPN on a corporate gateway using IKE View, VPN log files and
	- by using Link Selection and Multiple Entry and command-line debug tools **Optimize VPN performance and availability** Point solutions **Optimize VPN performance and Computer Selection and Multiple Entry**
	- allow for greater monitoring and scalability Multiple Entry Point solutions Manage and test corporate VPN tunnels to
	- information to management definitions to generate reports on specific SmartEvent to provide industry compliance
	- Server using a database migration UPS of Contraction Upgrade and troubleshoot a Management
		-
	- and kernel tables to perform debugs on Security Gateway deployment infrastructures, chain modules, packet flow
	- network **on the contract on the contract on the contract on the contract on the contract of the contract of the contract on an enterprise**
	- High Availability deployment on an Load Sharing deployment on an Build, test and troubleshoot a ClusterXL
- **Build, test and troubleshoot a management Fuller Build, test and troubleshoot a ClusterXL** enterprise network
- Configure, maintain and troubleshoot enterprise network enterprise network HA deployment on an enterprise network SecureXL and CoreXL acceleration solutions **Build, test and troubleshoot a Configure**, maintain and troubleshoot on the corporate network traffic to ensure management HA deployment on an SecureXL and CoreXL acceleration noted performance enhancement enterprise network solutions on the corporate network traffic
- Using an external user database such as **Configure**, maintain and troubleshoot to ensure noted performance
- Manage internal and external user access to enhancement incorporate user information for Manage internal and external user access to enhancement resources for Remote Access or across a Using an external user database such as authentication services on the network VPN LDAP, configure User Directory to Manage internal and external user access
- 
- certificate-based VPN on a corporate access to resources for Remote Access when implementing Identity Awareness gateway using IKE View, VPN log files and or across a VPN Troubleshoot a site-to-site or
- by using Link Selection and Multiple Entry **Troubleshoot a site-to-site or** command-line debug tools
- Manage and test corporate VPN tunnels to gateway using IKE View, VPN log files by using Link Selection and Multiple Entry allow for greater monitoring and scalability and command-line debug tools Point solutions including other VPN providers and availability by using Link Selection and allow for greater monitoring and scalability
- definitions to generate reports on specific Manage and test corporate VPN tunnels community including other VPN providers network traffic using SmartReporter and to allow for greater monitoring and Create events or use existing event SmartEvent to provide industry compliance scalability with multiple tunnels defined in definitions to generate reports on specific information to management a community including other VPN hetwork traffic using SmartReporter and
- **Upgrade and troubleshoot a Management** network traffic using SmartReporter and Server using a database migration SmartEvent to provide industry
- Security Gateway deployment Security Gateway deployment Server using a database migration
- Use knowledge of Security Gateway Network Network in the Upgrade and troubleshoot a clustered infrastructures, chain modules, packet flow line Security Gateway deployment
- Build, test and troubleshoot a ClusterXL Upgrade and troubleshoot a clustered and kernel tables to perform debugs on Load Sharing deployment on an enterprise Security Gateway deployment firewall processes network **Exercise Security Gateway** Build, test and troubleshoot a ClusterXL
- 
- Build, test and troubleshoot a management | Build, test and troubleshoot a ClusterXL | High Availability deployment on an HA deployment on an enterprise network Load Sharing deployment on an enterprise network
- Configure, maintain and troubleshoot enterprise network Build, test and troubleshoot a management SecureXL and CoreXL acceleration solutions **Build, test and troubleshoot a ClusterXL** HA deployment on an enterprise network on the corporate network traffic to ensure High Availability deployment on an **Configure**, maintain and troubleshoot noted performance enhancement enterprise network SecureXL and CoreXL acceleration
- Using an external user database such as **Build**, test and troubleshoot a solutions on the corporate network traffic LDAP, configure User Directory to management HA deployment on an to ensure noted performance incorporate user information for enterprise network enhancement enhancement
- Manage internal and external user access to SecureXL and CoreXL acceleration LDAP, configure User Directory to resources for Remote Access or across a solutions on the corporate network traffic incorporate user information for VPN to ensure noted performance authentication services on the network
- 
- 
- 
- 
- LDAP, configure User Directory to SecureXL and CoreXL acceleration enhancement authentication services on the network to ensure noted performance LDAP, configure User Directory to
- when implementing Identity Awareness authentication services on the network a VPN
	-
- command-line debug tools **Troubleshoot user access issues found** certificate-based VPN on a corporate
	-
- Create events or use existing event Multiple Entry Point solutions with multiple tunnels defined in a
	-
	- Create events or use existing event information to management definitions to generate reports on specific
	- and kernel tables to perform debugs on Upgrade and troubleshoot a Management Use knowledge of Security Gateway
		-
	- High Availability deployment on an **Flow and kernel tables to perform debugs** network enterprise network **on the contract on firewall processes** Build, test and troubleshoot a ClusterXL
		-
		-
		-
		-
- Troubleshoot a site-to-site or <br>■ LDAP, configure User Directory to a VPN certificate-based VPN on a corporate information for **Troubleshoot user access issues found** gateway using IKE View, VPN log files and authentication services on the network when implementing Identity Awareness

- HA deployment on an enterprise network High Availability deployment on an Build, test and troubleshoot a management
	-
- incorporate user information for solutions on the corporate network traffic Using an external user database such as
- Troubleshoot user access issues found incorporate user information for to resources for Remote Access or across
- Troubleshoot a site-to-site or <br>■ Manage internal and external user Manage Troubleshoot user access issues found
- Optimize VPN performance and availability when implementing Identity Awareness gateway using IKE View, VPN log files and
	- Point solutions example and availability certificate-based VPN on a corporate Optimize VPN performance and availability
	- with multiple tunnels defined in a community  $\Box$  Optimize VPN performance and  $\Box$  Manage and test corporate VPN tunnels to
		- providers **SmartEvent to provide industry compliance**
- Upgrade and troubleshoot a clustered compliance information to management Upgrade and troubleshoot a Management
	-
	- firewall processes Server using a database migration infrastructures, chain modules, packet flow
- Build, test and troubleshoot a ClusterXL infrastructures, chain modules, packet Load Sharing deployment on an enterprise
	-
	-
	-
	- authentication services on the network Configure, maintain and troubleshoot Using an external user database such as
- $\blacksquare$  Troubleshoot user access issues found enhancement  $\blacksquare$  Manage internal and external user access when implementing Identity Awareness  $\Box$  Using an external user database such as  $\Box$  to resources for Remote Access or across
	-

- Point solutions Troubleshoot user access issues found command-line debug tools
- Manage and test corporate VPN tunnels to when implementing Identity Awareness **Optimize VPN** performance and availability allow for greater monitoring and scalability **Troubleshoot a site-to-site or** by using Link Selection and Multiple Entry with multiple tunnels defined in a community certificate-based VPN on a corporate Point solutions including other VPN providers and the stateway using IKE View, VPN log files Manage and test corporate VPN tunnels to
- Create events or use existing event and command-line debug tools allow for greater monitoring and scalability definitions to generate reports on specific **Optimize VPN** performance and with multiple tunnels defined in a network traffic using SmartReporter and availability by using Link Selection and community including other VPN providers SmartEvent to provide industry compliance Multiple Entry Point solutions Create events or use existing event information to management Manage and test corporate VPN tunnels definitions to generate reports on specific
- Upgrade and troubleshoot a Management providers
- 
- Use knowledge of Security Gateway SmartEvent to provide industry infrastructures, chain modules, packet flow compliance information to management and kernel tables to perform debugs on firewall processes
- $\blacksquare$  Build, test and troubleshoot a ClusterXL Load Sharing deployment on an enterprise **U** Upgrade and troubleshoot a Management network **Server using a database migration** Server using a database migration
- **Build.** test and troubleshoot a ClusterXL  $\Box$  Upgrade and troubleshoot a clustered High Availability deployment on an Security Gateway deployment enterprise network **If the Use knowledge of Security Gateway**
- Build, test and troubleshoot a management infrastructures, chain modules, packet
- Configure, maintain and troubleshoot **on firewall processes** SecureXL and CoreXL acceleration solutions **Build, test and troubleshoot a ClusterXL** on the corporate network traffic to ensure Load Sharing deployment on an noted performance enhancement enterprise network
- Using an external user database such as Build, test and troubleshoot a ClusterXL LDAP, configure User Directory to High Availability deployment on an incorporate user information for enterprise network authentication services on the network **Build**, test and troubleshoot a
- Manage internal and external user access to management HA deployment on an resources for Remote Access or across a enterprise network VPN Configure, maintain and troubleshoot
- Troubleshoot user access issues found SecureXL and CoreXL acceleration
- Troubleshoot a site-to-site or the state of to ensure noted performance certificate-based VPN on a corporate enhancement gateway using IKE View, VPN log files and Using an external user database such as command-line debug tools LDAP, configure User Directory to
- **Depart Optimize VPN performance and availability** incorporate user information for by using Link Selection and Multiple Entry | authentication services on the network Point solutions Manage internal and external user
- Manage and test corporate VPN tunnels to access to resources for Remote Access allow for greater monitoring and scalability or across a VPN with multiple tunnels defined in a community  $\Box$  Troubleshoot user access issues found including other VPN providers when implementing Identity Awareness
- Create events or use existing event Troubleshoot a site-to-site or definitions to generate reports on specific certificate-based VPN on a corporate network traffic using SmartReporter and gateway using IKE View, VPN log files SmartEvent to provide industry compliance and command-line debug tools information to management **Optimize VPN** performance and
- Upgrade and troubleshoot a Management to allow for greater monitoring and
- command-line debug tools **Manage internal and external user** Manage internal user Troubleshoot a site-to-site or **Dependice VPN performance and availability access to resources for Remote Access certificate-based VPN on a corporate** 
	-
	-
	-
	- a community including other VPN information to management
	- Server using a database migration **Create events or use existing event** Troubleshoot report generation given Security Gateway deployment **network** traffic using SmartReporter and
		-
		-
	- HA deployment on an enterprise network flow and kernel tables to perform debugs
		-
		-
		-
	- when implementing Identity Awareness solutions on the corporate network traffic
		-
		-
		-
		-
		- availability by using Link Selection and Multiple Entry Point solutions
	- Manage and test corporate VPN tunnels Server using a database migration scalability with multiple tunnels defined in
- by using Link Selection and Multiple Entry or across a VPN gateway using IKE View, VPN log files and
	-
	-
	- to allow for greater monitoring and **network traffic using SmartReporter and** scalability with multiple tunnels defined in SmartEvent to provide industry compliance

Upgrade and troubleshoot a clustered definitions to generate reports on specific command-line tools and debugfile information

- Upgrade and troubleshoot a clustered a community including other VPN Security Gateway deployment **providers**
- Use knowledge of Security Gateway Create events or use existing event infrastructures, chain modules, packet flow definitions to generate reports on specific and kernel tables to perform debugs on **network traffic using SmartReporter and** firewall processes The SmartEvent to provide industry
- **Build, test and troubleshoot a ClusterXL** compliance information to management Load Sharing deployment on an enterprise network
- **Build, test and troubleshoot a ClusterXL** enterprise network **Server using a database migration** Server using a database migration
- Build, test and troubleshoot a management Upgrade and troubleshoot a clustered HA deployment on an enterprise network Security Gateway deployment
- **Configure, maintain and troubleshoot** Use knowledge of Security Gateway SecureXL and CoreXL acceleration solutions infrastructures, chain modules, packet on the corporate network traffic to ensure flow and kernel tables to perform debugs noted performance enhancement on firewall processes
- Using an external user database such as Build, test and troubleshoot a ClusterXL LDAP, configure User Directory to Load Sharing deployment on an incorporate user information for **enterprise network**
- $\blacksquare$  Manage internal and external user access to  $\vert$  High Availability deployment on an resources for Remote Access or across a enterprise network VPN Build, test and troubleshoot a
- Troubleshoot user access issues found http://www.management HA deployment on an when implementing Identity Awareness enterprise network
- Troubleshoot a site-to-site or Configure, maintain and troubleshoot certificate-based VPN on a corporate SecureXL and CoreXL acceleration gateway using IKE View, VPN log files and solutions on the corporate network traffic command-line debug tools to ensure noted performance
- **Optimize VPN performance and availability | enhancement** by using Link Selection and Multiple Entry Using an external user database such as Point solutions **LDAP**, configure User Directory to
- Manage and test corporate VPN tunnels to incorporate user information for allow for greater monitoring and scalability authentication services on the network with multiple tunnels defined in a community  $\Box$  Manage internal and external user
- Create events or use existing event **or across a VPN** definitions to generate reports on specific  $\Box$  Troubleshoot user access issues found network traffic using SmartReporter and when implementing Identity Awareness SmartEvent to provide industry compliance Troubleshoot a site-to-site or information to management certificate-based VPN on a corporate
- **Upgrade and troubleshoot a Management** availability by using Link Selection and Server using a database migration **Multiple Entry Point solutions**
- $\blacksquare$  Upgrade and troubleshoot a clustered  $\blacksquare$  Manage and test corporate VPN tunnels
- Use knowledge of Security Gateway **Socalability with multiple tunnels defined in** infrastructures, chain modules, packet flow a community including other VPN and kernel tables to perform debugs on providers firewall processes **CREAT EXECRE** Create events or use existing event
- Build, test and troubleshoot a ClusterXL definitions to generate reports on specific Load Sharing deployment on an enterprise network traffic using SmartReporter and network **SmartEvent** to provide industry
- **Build, test and troubleshoot a ClusterXL** compliance information to management High Availability deployment on an enterprise network
- $\blacksquare$  Build, test and troubleshoot a management
- Configure, maintain and troubleshoot Server using a database migration SecureXL and CoreXL acceleration solutions Upgrade and troubleshoot a clustered on the corporate network traffic to ensure Security Gateway deployment noted performance enhancement **USE** Use knowledge of Security Gateway

- 
- High Availability deployment on an **Upgrade and troubleshoot a Management** 
	-
	-
	-
- authentication services on the network **Build**, test and troubleshoot a ClusterXL
	-
	-
	-
- including other VPN providers access to resources for Remote Access
	-
	- gateway using IKE View, VPN log files and command-line debug tools
	- $\blacksquare$  Optimize VPN performance and
- Security Gateway deployment to allow for greater monitoring and
	-
- HA deployment on an enterprise network  $\Box$  Upgrade and troubleshoot a Management
	-
	-
- Using an external user database such as infrastructures, chain modules, packet LDAP, configure User Directory to flow and kernel tables to perform debugs incorporate user information for **on** firewall processes authentication services on the network  $\blacksquare$  Build, test and troubleshoot a ClusterXL
- $\blacksquare$  Manage internal and external user access to Load Sharing deployment on an resources for Remote Access or across a enterprise network
- Troubleshoot user access issues found High Availability deployment on an when implementing Identity Awareness enterprise network
- Troubleshoot a site-to-site or <br>■ Build, test and troubleshoot a certificate-based VPN on a corporate management HA deployment on an gateway using IKE View, VPN log files and enterprise network command-line debug tools Configure, maintain and troubleshoot
- Optimize VPN performance and availability SecureXL and CoreXL acceleration by using Link Selection and Multiple Entry solutions on the corporate network traffic Point solutions **the ensure noted performance**
- Manage and test corporate VPN tunnels to enhancement allow for greater monitoring and scalability  $\|\cdot\|$  Using an external user database such as with multiple tunnels defined in a community | LDAP, configure User Directory to including other VPN providers incorporate user information for
- Create events or use existing event authentication services on the network definitions to generate reports on specific  $\Box$  Manage internal and external user network traffic using SmartReporter and access to resources for Remote Access SmartEvent to provide industry compliance or across a VPN information to management Troubleshoot user access issues found

- 
- VPN Build, test and troubleshoot a ClusterXL
	-
	-
	-
	-
	-
	- when implementing Identity Awareness
	- Troubleshoot a site-to-site or certificate-based VPN on a corporate gateway using IKE View, VPN log files and command-line debug tools
	- Optimize VPN performance and availability by using Link Selection and Multiple Entry Point solutions
	- **Manage and test corporate VPN tunnels** to allow for greater monitoring and scalability with multiple tunnels defined in a community including other VPN providers
	- Create events or use existing event definitions to generate reports on specific network traffic using SmartReporter and SmartEvent to provide industry compliance information to management

# Flere Informationer:

For yderligere informationer eller booking af kursus, kontakt os på tlf.nr.: 44 88 18 00

## training@globalknowledge.dk

[www.globalknowledge.dk](http://www.globalknowledge.dk)

Global Knowledge, Stamholmen 110, 2650 Hvidovre